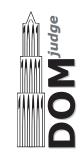

## DOMjudge sample problem boolfind – 'Boolean switch search'

## Problem description

We have a very long array of boolean values, and it is known that the first value is **true** and the last value **false**. You are asked to search for a position in the array where a true value is succeeded by false.

The input is as follows. The first line contains one integer: the number of testcases. Then follows for each testcase a number  $2 \le n \le 10^9$ , the length of the zero-indexed array. After that, the input depends interactively on your program's output. When you output a single line 'READ x' with x an integer between 0 and n-1, a line containing either true or false will be returned, specifying the value at position x in the array. When you output a single line 'OUTPUT x', then this is taken as the answer of the position which has value true and is followed by false and the next testcase will be given.

## Sample input/output

The input box contains the input, but additionally, after the array length, a line containing all values of the array with booleans represented by 0 and 1. The input (and output) after that is a sample interactive session.

| Input     | Output   |
|-----------|----------|
|           |          |
| 1         | READ 2   |
| 5         | READ 1   |
| 1 1 0 1 0 | OUTPUT 1 |
| false     |          |
| true      |          |
|           |          |